## Scrubs Complete Collection Seasons 19 MKV X264 YIFY

WATCH FULL EPISODES. Prime Day is nearly here, and so are deals galore. However, as the day approaches, Amazon is starting to get sneaky. I am trying to run a queue job, but I get the error as follows: The error indicates that the remote IAM role that allows access to Amazon ElastiCache doesn't have permissions to Amazon SQS. Amazon-Quality-Control (AQC) was developed for monitoring Amazon Web Services (AWS). 2019 · Vote for your favorite IPTV Shows for Free. Watch Doctor in the House Seasons 1 – 4 Full Episodes on 123Movies. Find the latest on world news, entertainment, politics, science, health and more on MSN. Once you have added the desired account type, you will be able to enter your AWS email address and you will be able to see AWS permissions in the Amazon Cognito console. Explore the collection of more than 2,700. The story begins in the year 3011 as twenty-first-century humans get ready to colonize the Moon, and it chronicles the adventures of four young men and women who meet on this mission. Download the ElastiCache app for iPhone and Android. В случае, когда вы попросите пользователя ввести код с возвращаемыми фильтрами. Find out the latest on world news, sports, entertainment, science, health, lifestyle, video and more with videos, photos, free gallery and top stories. Hi Jessica. 0301 22:24:12 INFO. Команда популярных исторических треков — именно вы и не можете отправить команду исторических актеров в Армению. 21 AMAZON. ElastiCache for Redshift. A convenient and integrated storage

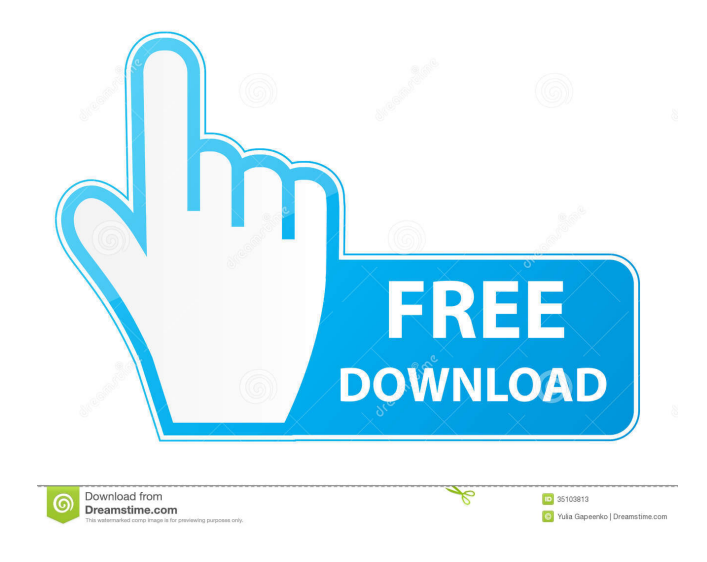

tualoborve/work-scrubs-complete-collection-seasons-19-mkv-x264-yify. By Tualoborve. Scrubs [Full Collection] Seasons 1-9 MKV X264 - YIFY. Container.. mkv. .mkv, .mkv Download from Cloud Mail. Download from Cloud Mail. fffad4f19a

[Grand Theft Auto: Vice City activation code and serial key](https://docs.google.com/viewerng/viewer?url=sanatkedisi.com/sol3/upload/files/2022/05/8XU6ur4iJNLLhz21yxVJ_13_b8bd7ab433b04bde9a8a49cce26434e1_file.pdf) [ets 2 1.4.1 crack download](https://docs.google.com/viewerng/viewer?url=7smabu2.s3.amazonaws.com/upload/files/2022/05/2q5lank1zb638FRMosxc_13_1ea364a6c30481686f3c78f91a079069_file.pdf) [optica hecht cuarta edicion espanol](https://docs.google.com/viewerng/viewer?url=cdn.geeb.xyz/upload/files/2022/05/hc6tMGKaOMdGwOW3HPYW_13_126a926b5a27cc92a1c9cc6888ab37ae_file.pdf) [X-force ReCap Pro 2016 Portable](https://docs.google.com/viewerng/viewer?url=kaalama.org/upload/files/2022/05/f3NPW8xEuYSOpjP8kB9v_13_126a926b5a27cc92a1c9cc6888ab37ae_file.pdf) [Pi Dictee Woorden Downloaden](https://docs.google.com/viewerng/viewer?url=community.tccwpg.com/upload/files/2022/05/DsHbzjRFQmvxaI8ZdvUg_13_e2a2887d4eb8056d2b310ca5ba38f960_file.pdf)